# オープンソース統計解析システムを用いたアンケートの自動化

富田 英司,佐藤 栄作,観音 幸雄,熊谷 隆至 藤原 誠, 鴛原 進, 田邉 隆

愛媛大学教育学部

# Automating Survey Using Open Source Statistical System

Eiji TOMIDA, Eisaku SATO, Yukio KANON, Takashi KUMAGAI Makoto FUJIWARA, Susumu OSHIHARA, and Takashi TANABE

Faculty of Education, Ehime University

## 背 景

現在,各国の高等教育機関はますますエビデンスに基づ く組織的意思決定の重要さを認識しつつある。エビデンス には,これまで伝統的に大学等が収集してきた本邦におけ る学校基本調査のような基礎的統計量の他に,各教育機関 が独自に実施する調査,あるいは他の調査実施機関に依頼 して得られるデータ,過去に他の機関が収集した2次デー タの利用など様々な種類がある。これらの中で運用上もっ とも負担が大きいのが各機関によって独自に実施される調 査である。

本稿はこの各機関によって独自に実施される調査をより 効率的に実施するための方法を提案する実践報告である。 調査を企画・実施し,得たデータを入力・分析し,活用可能 な形へと整えるためには非常に複雑な過程と煩雑な作業が 求められる。本稿はこの複雑さを解消しようとするもので はないが,反復的な手作業や紙媒体の利用に伴う資源の浪 費等を大幅に削減するための方法を実際の運用実績に基づ いて提案するものである。本稿が具体的に扱うのは,しば しば大学で実施される学生による授業アンケートである。

## 手続き

報告は平成26年度の後学期に教育学部で実際に実施され たアンケートに基づくものである。

ソフトウェア 筆者が今回採用したのは,オープンソース 統計解析システムの R(R Development Core Team, 2009) である。R を用いた理由は以下の通りである。

- 世界中の専門家に活用されてきた実績があり,信頼 性が高いこと。
- 無料であるために大学の財政に負担をかけないこ と。
- 利用する OS を問わないこと。
- RStudio という統合的開発環境を用いることによっ て,コーディングの作業が比較的容易であること。
- アンケートによって得られたデータの整理や解析に 必要なアルゴリズムが揃っているだけでなく,解析 結果のビジュアル化や E メールの送信など広範な 情報処理のための関数やパッケージが揃っているこ と。
- 世界の研究者が精力的に開発を継続中であり,今後 も新しい統計手法やその他の情報処理のための関数 やパッケージが提供される見込みが高いこと。
- オープンソースであることから,大学として独自に プログラムに機能を追加したり,改変をおこなった りと研究開発への参加が可能であること。
- Shiny (RStudio Inc., 2014) というアプリケーショ ンを利用して,R による情報処理を,ウェブ・ブラ ウザ上での GUI を通してユーザが対話的及び動的 に実行することが可能になること。

アンケートの過程 大学で学生等を回答者として実施され る授業アンケートには様々な形態があるが,本稿では次の ような過程を想定している。

1. アンケート実施依頼:アンケートの実施担当者から

授業担当教員に一斉に依頼をおこなう。

- 2. データ収集 受講生がアンケートに回答し, 回答結 果をデータベースに収める。
- 3. データ整理・視覚化:データベースに収められたデ ータを必要に応じて改変した後で平均値の算出等の 計算やグラフ等への視覚化をおこなう。
- 4. フィードバック:数値演算や視覚化された結果につ いて,授業改善等の基礎資料として活用しやすいよ うに授業担当者等に返信する。

利用する学内データ 以上の情報処理には,アンケートへ の回答のほかに,以下のファイルを用意しておく必要があ る。これらは毎年度または毎学期更新しなければならない。

a) 教員情報ファイル これは3つの変数からなる CSV ファイルとして,独自に作成したものである。 今回はファイル名を addressbook. csv として、ロ ーカル・コンピュータに保存している。変数は profcode (授業担当教員を特定するためのコード), profname(授業担当教員の氏名),及び profemail (授業担当教員のメールアドレス)として設定した。 授業担当教員を特定するためのコードについては, 各教員に対応した任意の数列を用いている。

もしも非常勤講師による集中講義等を調査の対象 とする場合には,この作業は煩雑になりがちである。

- b) 科目情報ファイル このファイルには時間割コー ド,単位数,担当教員名などが含まれている。この ファイルは「教員別開講科目一覧」として教育学部 チームが管理しているものである。科目名には機種 依存文字が頻繁に利用されており,データ解析の際 の障害となるので,それらを事前に置き換えておく ことが重要である。処理後のファイルに対して、今 回の実践では subject2014kouki. csv というファイ ル名を与えた。
- c) ディプローマ・ポリシー情報ファイル 修学支援シ ステムのシラバスには,各授業で担当教員がどの ディプローマ・ポリシーに対応した能力や態度を特 にその授業で育成することをねらっているか登録す るようになっている。この情報が含まれたファイル を担当事務より受け取り,整理して CSV ファイル としてローカル・コンピュータに保存した。今回の 実行に関しては syllabus2014. csv というファイル名 を用いた。
- d)受講者情報ファイル 受講者数を把握することで, アンケートの回答率を概算することができる。その ため,「受講者数一覧」として教育学部チームが管 理しているファイルを受領した。今回は register 2014. csv という名前でローカルコンピュータに保 存した。

#### アンケートの方法と内容

本稿で取り上げるアンケートは,愛媛大学教育学部にお いて教育コーディネーターが主体となって毎学期の終わり に実施している授業内容とディプローマポリシー(以下 DP)の対応に関する調査である。シラバス作成時、それ ぞれの授業において,5つある DP のいずれを特に育成す るものであるか各教員が回答している。この調査は,各教 員がそのように意図した内容を実際の受講生がどのように 認識しているか調査し,教員が授業を改善する際の参考と なる情報の1つを提供するものである。また,本調査その ものが教員の授業の良し悪しを評価するものではない。本 調査の結果は各教員にフィードバックされるが,そのフィ ードバック内容をどのように利用するかは各教員の自由で ある。

図1は、回答者である学生がスマートフォン等でこのア ンケートを表示したイメージ(一部)である。アンケート のためのアプリケーションとしては,Google 社が無料で 提供する Google Forms を利用している。Google Forms を利用することで,後述のようにデータを効果的に集約 し,その後の分析等の手続きに生かすことが可能になる。

アンケートには,まず対象となる授業を特定するための 時間割コードを入力する欄が設けられている。基本的には 個人を特定する必要がないため,氏名等を入力する欄は設 けていない。もし個人を特定する必要が生じた際には,学 内の Moodle を利用する等,シングルサインオンによる認 証を経てアンケートを回答することによって,入力ミス等 をほぼ完全に防ぐことができる。

回答は各担当教員に依頼し,授業の時間内で学生のスマ

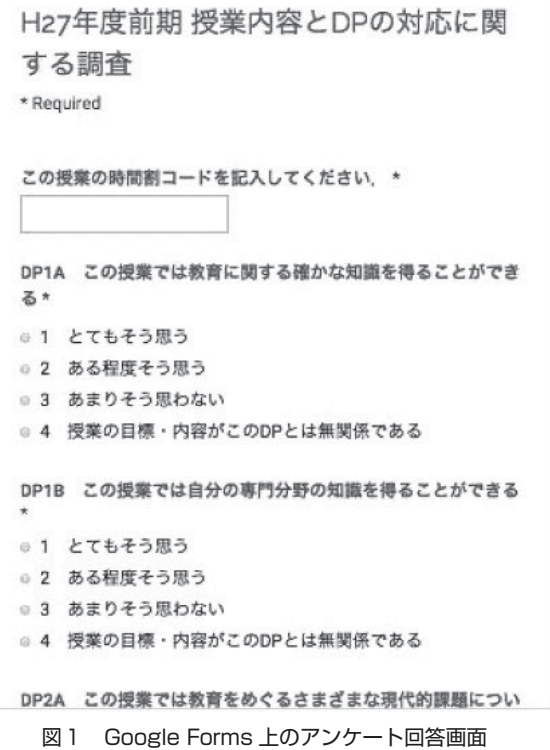

ートフォンやノートパソコン等を用いて回答を受講生に求 めるようにしている。回答のための端末を持たない学生に ついては,アンケートの URL を伝え,帰宅後各自で回答 するよう求めている。このように授業時間内を使った回答 は,学生を対象にしたアンケートの回答率を高めるために は非常に重要である。

回答に当たって,教員は学生にスマートフォンやノート パソコン等を机上に出すよう依頼し,白板等を用いてその 授業の時間割コードとアンケート回答ウェブページの URL を伝える。アンケート回答ウェブページの URL は1 つのみであるため,学生は他の授業ですでに回答済みであ れば,時間割コードのみでアンケートにアクセスできるた め,この方法は時間的効率が高い。

各授業担当教員に対する連絡,つまりアンケート実施の 手続き、授業の時間割コード及びアンケート回答ウェブペ ージの URL 等の連絡については後述の方法で E メールを 通して自動的別に配信している。E メールでの連絡に加え て,教授会でもアンケートへの協力依頼を教育コーディネ ーターからの連絡事項としておこなっている。

学生による回答は Google Drive 内のスプレッドシート に蓄積される。このデータは非公開であるため、第3者が 意図せず閲覧する可能性は非常に低い。しかし、広く利用 されているオンライン・サービスを用いていることから, さらに(1)このスプレッドシートを暗号化する. (2)Google の各種サービスにログインする際に安全性の高い2段階認 証を用いる。(3)このスプレッドシート上に個人を特定しう る変数を設定しない。(4)データの利用が終わった時点です ぐにデータを消去する,という対策をおこなっている。

#### 具体的な処理内容

## ⑴ アンケート実施依頼

アンケートの依頼は以下の通りコードされたプログラム 1によって,すべての授業担当教員に自動配信した。E メ ールの送信はライブラリー mailR に addressbook. csv の E メールアドレスを読み込ませておこなっている。以下の コード例では. E メールの送信に利用するサーバー名. E メールアドレス,ユーザー名,パスワード等は xxxx で伏 せてある。

#### プログラム1 request. R のコード例

 $k < -1$ 

sb <- read.csv("subject2014kouki.csv", fileEncoding="shift-jis") ab <- read.csv("addressbook.csv", fileEncoding="shift-jis") while  $(k \le 300)$  { scode <- sb[[k, "時間割 CD"]] subjectname <- sb[[k, "科目名"]] profcode <- sb[[k, "教員 CD"]] abno <- match(profcode, ab\$profcode)

 $if(is.na(abno) == "FALSE")$ profname <- ab[[abno, "profname"]] emailad <- as.character(ab[[abno, "profemail"]]) emailbd <- paste( "[",subjectname,"」", "ご担当", profname,"先生 教育コーディネーター会議

統括 氏名

標記調査について毎学期ご協力を賜りまして誠にありがとう ございます。前回の調査ではオンラインでの調査を新しく導入 するという大きな変更があったにも関わらず,多くの先生にご 理解とご協力を賜りましたこと、改めて御礼申し上げます。御 陰さまでより効率的で消費資源の少ない調査を実施することが できました。更に効率的な調査へと改善するため,今回も再度 若干お手続きを変更させて頂きました。大変お手数ながら、下 記要領にて受講生にご説明頂けますと幸いです。

1.調査目的

教育学部の授業が DP に掲げられる学習目標にどの程度即し ていると受講生に認知されているか,学生アンケートによって 調査します。加えて,単位の実質化の程度を推測するために, 学生の授業時間外活動の時間についても調査します。この調査 結果は,教育学部教員各位が各自で授業改善を図るための資料 として活用可能であると同時に,教育学部の認証評価に必要な 根拠資料の1つとなります。

2.調査対象授業・学生

本学部の全授業科目が対象となります。ただし,集中講義お よび非常勤講師が主たる担当となる授業は除きます。また他学 部生や聴講生についても対象外としております。

#### 3.調査実施の手続き(10分間程度)

(1)黒板等を使って,次の2つの情報(時間割コードと URL) を受講生にお知らせください。

・この授業の時間割コードは「", scode,"」です。

・回答用ウェブサイトの URL は「urx2.nu/gDrb」です。

(2)受講生に携帯端末(スマートフォンやノート PC 等)を 使って上記 URL から回答するようご指示ください。携帯端末 を持っていない学生に対しては,大学や自宅のコンピュータ等 から回答するようにご指示ください。以上,何卒ご理解ご協力 のほど,よろしくお願いいたします。")

#### library(mailR)

send.mail(from="xxxx", to =  $c$ (emailad),

subject="平成26年度後期授業内容と DP の対応に関する調査協 力のお願い", body <sup>=</sup> emailbd, encoding="utf‐8", smtp <sup>=</sup> list (host.name="xxxx", port=465, user.name="xxxxx", passwd=" xxxxx", ssl <sup>=</sup> TRUE), authenticate <sup>=</sup> TRUE, send <sup>=</sup> TRUE, debug <sup>=</sup> TRUE)  $k < -k+1$ 

```
\{ else \{k \leq k+1\}}
```
#### ⑵ データ収集

受講生の回答はすべて Google Drive 上の1枚のスプ レッドシートに保存される。Google Forms では各変数名 はアンケートの教示文が使われ,回答も「1 とてもそう 思う」というように,アンケートに利用された表現がその まま掲載される。そのため,変数名や回答内容を後の処理 に対応できるよう置き換える必要がある。

そのために Google Drive から回答結果が格納されたス プレッドシートをダウンロードするが,R では Google Drive に接続するためのライブリーも用意されているた め,その手続きから自動化することが可能である。具体的 には次のプログラム2の通りである。なお,コード中の gggg は Google Drive で特定のスプレッドシートに対応す る記号であり、スプレッドシートの URL の一部から取り 出すことができる。

#### プログラム2 request. R のコード例

library(RCurl) library(mosaic) library(car) gdata< fetchGoogle(paste0("https://docs.google.com/spreadsheets/d /", "gggg/export?format=csv")) write.table(gdata, file="gdata.csv", sep=", ", fileEncoding="shift-jis", row.names <sup>=</sup> FALSE)

data<-read.table("gdata.csv", sep=", ", as.is=TRUE, header=T, fileEncoding="shift-jis") names(data)<‐

 $c$  ("Timestamp", "scd", "DP1A", "X", "bookno", "taskhrs", "XX", "DP1B", "DP2A", "DP2B", "DP3A", "DP3B", "DP4A", "DP4B", "DP5A", "DP5B", "ownhrs", "actno") data\$X <- NULL data\$XX <- NULL

#### $k < -1$

while  $(k \leq 16)$  $g$ etrow <- data $[[k]]$ 

data[[k]] <- recode(getrow, "'1 とてもそう思う' =1;'2 ある 程度そう思う'=2;'3 あまりそう思わない'=3;'4 授業の目標・ 内容がこの DP とは無関係である'=4;'ほとんどしていない'= 0;'30分程度'=0.5;'1時間程度'=1;'2時間程度'=2;'3時間程 度'=3;'4時間程度'=4;'5時間程度'=5;'6時間以上'=6")  $k < -k+1$ 

write.table(data, file="dp2014kouki.csv", sep=", ", row.names <sup>=</sup> FALSE)

⑶ データ整理・視覚化・フィードバック 上記プログラム2によって,回答データは dp2014kouki. csv としてローカルコンピュータにダウンロードされる。 次に、この CSV ファイルのデータを使って、授業毎に回 答結果を集約する。プログラム3はそのためのコード例で あり,データの整理,計算,視覚化から授業担当教員への E メールによる配信までを実行することができる。

プログラム3では,まず授業毎に図2に示すような PDF ファイルを作成する。その際に作成した授業毎のデータテ ーブルも CSV ファイルとして出力しておき、PDF と一緒 に授業担当教員へ送付する仕様としている。これによっ て,授業担当教員自身によるデータの蓄積や2次的利用が 可能になっている。そのほか、フィードバックのEメー ルには,フィードバックの読み方を示すための PDF ファ イルも同送している。

図2に示す視覚化では,各 DP に対応した評定値をヒス トグラムにするだけでなく,当該の授業担当教員がその授 業で特に育成をねらっている DP についてはグレーに着色 している。

#### プログラム3 draw. R のコード例

sb  $\leq$  read.csv ("subject2014kouki.csv", fileEncoding="shift-jis") syl<-read.csv("syllabus2014.csv", fileEncoding="shift-jis") dp <- read.csv("dp2014kouki.csv", fileEncoding="shift-jis") rgst<-read.csv("register2014.csv", fileEncoding="shift-jis") ab<-read.csv("addressbook.csv", fileEncoding="shift-jis")

#### $k < -1$

pdf(pdffilename)

while  $(k \leq 300)$ scode <- sb[[k, '時間割 CD']] lecturercd <- sb[[k, '教員 CD']] lecturer<-as.character(ab[ab\$profcode==lecturercd, "profnam e"]) subject<-as.character(sb[[k, '科目名']]) emailad<-as.character(ab[ab\$profcode==lecturercd, "profemai l"]) total <- rgst[rgst\$時間割コード==scode, "合計"]  $dpsub \leq -subset(dp, dp$ \$sc $d = = scode)$ dpsubfilename <- paste(scode, ".csv") write.table(dpsub, file=dpsubfilename, sep=", ", row.names <sup>=</sup> FALSE) if  $(nrow(dpsub) > 1)$ {pdffilename  $\leq -$  paste(scode, ".pdf")

d1p <- syl[syl\$時間割コード==scode, "DP1"] d2p <- syl[syl\$時間割コード==scode, "DP2"] d3p <- syl[syl\$時間割コード==scode, "DP3"] d4p <- syl[syl\$時間割コード==scode, "DP4"] d5p <- syl[syl\$時間割コード==scode, "DP5"]  $dlp[which(is,na(dlp))] < 0$  $d2p$ [which(is.na(d2p))]<-0  $d3p[which(is,na(d3p))] < -0$ 

 $d4p[which(is,na(d4p))] < -0$  $d5p[which(is.na(d5p))] < -0$ if((d1p==1)||(d2p==1)||(d3p==1)||(d4p==1)||(d5p==1))  $\{$  dp1c <-"gray50" $\{$  else  $\{$  dp1c <-"white" $\}$ if((d1p==2)||(d2p==2)||(d3p==2)||(d4p==2)||(d5p==2))  ${ \frac{1}{2} \frac{dp}{c} < \frac{1}{2} \frac{q}{d}}$  (dp2c < - "white" if((d1p==3)||(d2p==3)||(d3p==3)||(d4p==3)||(d5p==3))  ${ \d{p3c \leq "gray50"} \text{ else } \{dp3c \leq "white"} }$ if((d1p==4)||(d2p==4)||(d3p==4)|| (d4p==4)|| (d5p==4))  ${dp4c < -"gray50"}$ else  ${dp4c < -"white"}$ if((d1p==5)||(d2p==5)||(d3p==5)||(d4p==5)||(d5p==5)) { dp5c <‐"gray50"}else {dp5c <‐"white"}

par(family <sup>=</sup> "Japan1GothicBBB")

 $par(ps=6.7)$ 

 $par(oma = c(2, 0, 2, 0))$ 

 $par(mfrow=c(3, 5))$ 

mat  $\leq$  matrix (c (1, 2, 3, 4, 5, 6, 7, 8, 9, 10, 11, 12, 13, 14, 0), 3, 5, byrow <sup>=</sup> TRUE)

layout(mat)

hight<-

max((c table(dpsub\$DP1A), table(dpsub\$DP2A), table(dpsub \$DP3A), table(dpsub\$DP4A), table(dpsub\$DP5A), table (dpsub\$DP1B), table(dpsub\$DP2B), table(dpsub\$DP3B), table(dpsub\$DP4B), table(dpsub\$DP5B), table(dpsub\$ taskhrs), table(dpsub\$ownhrs), table(dpsub\$bookno), table (dpsub\$actno)))

hist(dpsub\$DP1A, breaks= $c(0.5, 1.5, 2.5, 3.5, 4.5)$ , labels = TRUE, main = "1A 教育に関する確かな知識", ylim =c(0, (hight  $(+15)$ ), col = dp1c, xlab = "", ylab = "")

hist(dpsub\$DP2A, breaks= $c(0.5, 1.5, 2.5, 3.5, 4.5)$ , labels = TRUE, main = "2A 教育をめぐる様々な現代的課題", ylim =c(0,  $(hight + 15)$ , col = dp2c, xlab = "", ylab = "")

hist(dpsub\$DP3A, breaks= $c(0.5, 1.5, 2.5, 3.5, 4.5)$ , labels = TRUE, main = "3A 教育活動に取組むための技能", vlim = $c(0,$  $(hight + 15)$ , col = dp3c, xlab = "", ylab = "")

hist(dpsub\$DP4A, breaks= $c(0.5, 1.5, 2.5, 3.5, 4.5)$ , labels = TRUE, main = "4A 自己の学習課題の明確化", ylim =c(0, (hight  $(+15)$ ), col = dp4c, xlab = "", ylab = "")

hist(dpsub\$DP5A, breaks= $c(0.5, 1.5, 2.5, 3.5, 4.5)$ , labels = TRUE, main <sup>=</sup> "5A 専門職業人としての使命/責任感", ylim <sup>=</sup>c  $(0, (hight+15))$ , col = dp5c, xlab = "", ylab = "")

hist(dpsub\$DP1B, breaks= $c(0.5, 1.5, 2.5, 3.5, 4.5)$ , labels = TRUE, main = "1B 自分の専門分野の知識", ylim =c(0, (hight +  $15)$ , col = dp1c, xlab = "", ylab = "")

hist(dpsub\$DP2B, breaks= $c(0.5, 1.5, 2.5, 3.5, 4.5)$ , labels = TRUE, main = "2B 教育の現代的課題への対応方法", ylim =c(0,  $(hight + 15)$ , col = dp2c, xlab = "", ylab = "")

hist(dpsub\$DP3B, breaks= $c(0.5, 1.5, 2.5, 3.5, 4.5)$ , labels = TRUE, main = "3B 教育活動に取組むための表現力", ylim = $c(0,$  $(hight + 15)$ , col = dp3c, xlab = "", ylab = "")

hist(dpsub\$DP4B, breaks= $c(0.5, 1.5, 2.5, 3.5, 4.5)$ , labels =

TRUE, main = "4B 理論と実践を結ぶ主体的学習", ylim =c(0,  $(hight + 15)$ , col = dp4c, xlab = "", ylab = "") hist(dpsub\$DP5B, breaks= $c(0.5, 1.5, 2.5, 3.5, 4.5)$ , labels = TRUE, main = "5B 多世代に渡る対人関係形成力", ylim = $c(0,$  $\left(\text{hight}+\text{15}\right)\right)$  , col = dp5c, xlab = "", ylab = "") taskhrstitle <- paste("授業外学習(課題)平均", round(mean  $(dpsub<sup>st</sup>askhrs,  $nam = TRUE$ ), 2), "hrs")$ taskhrsbp <- barplot(table(dpsub\$taskhrs), ylim= $c(0, \text{ (hight)}$ +15)), main=taskhrstitle, cex.main=1.2) text(taskhrsbp(hight+12), as.character(table(dpsub\$taskhr s))) ownhrstitle <- paste("授業外学習(自発)平均", round(mean(dp sub\$ownhrs, na.rm <sup>=</sup> TRUE),2), "hrs") ownhrsbp $\leq$ -barplot(table(dpsub\$ownhrs), ylim=c(0, (hight+ 15)), main=ownhrstitle, cex.main=1.2)  $text(ownhrsbp, (hight+12), ascharacter(table(dpsub$owhr)$ s))) booknotitle <- paste("自発的読書平均", round(mean(dpsub\$ bookno, na.rm =  $TRUE$ , 2), " $\#$ ")  $booknobp < -barplot(table(dpsub\$bookno), ylim=c(0, (hight+$ 15)), main=booknotitle, cex.main=1.2) text(booknobp, (hight+12), as.character(table(dpsub\$bookn  $\Omega$ )) actnotitle <- paste("自発的活動平均", round(mean(dpsub\$ actno, na.rm <sup>=</sup> TRUE),2), "件")  $actnobp \leq -barplot(table(dpsub$act), vlim=c(0, (hight+15)),$ main=actnotitle, cex.main=1.2) text(actnobp,(hight+12), as.character(table(dpsub\$actno))) replyrate <- round((nrow(dpsub)/total\*100),2) dptitle <- paste("H26後期 DP 対応学生認識調査", subject, "(", lecturer, "先生)受講", total, "名", "回答", nrow(dpsub), "名", " (回答率", replyrate, "%)") mtext(dptitle, outer = T, side=3,  $cex=1.5$ , line=0.5) dplegend<-"※DP との対応を示すグラフの凡例:1 とてもそう 思う,2 ある程度そう思う,3 あまりそう思わない,4 DP と無 関係" mtext(dplegend, outer = T, side = 1, cex = 1, line =  $0.5$ ) dev.off() library(mailR) sendingfilea <- paste(scode, ".pdf") sendingfileb <- paste(scode, ".csv") send.mail(from = "xxxx", to =  $c$ (emailad), subject <sup>=</sup> "平成26年度後期 DP 対応学生認識調査の結果のご送 付", body <sup>=</sup> paste(subject, "ご担当", lecturer, "先生", "日頃,教 育コーディネーターが実施する調査にご協力を賜りまして誠に

ありがとうございます。先だってご協力頂きました「授業内容 とディプロマ・ポリシー(DP)の対応に関する調査」の結果 をお送り致しました。

それぞれの授業の調査結果は,シラバスの入力担当の先生1 名様にのみ PDF ファイルとして E メールでお送りしておりま す。下記の通りファイル3点を御送り致します。

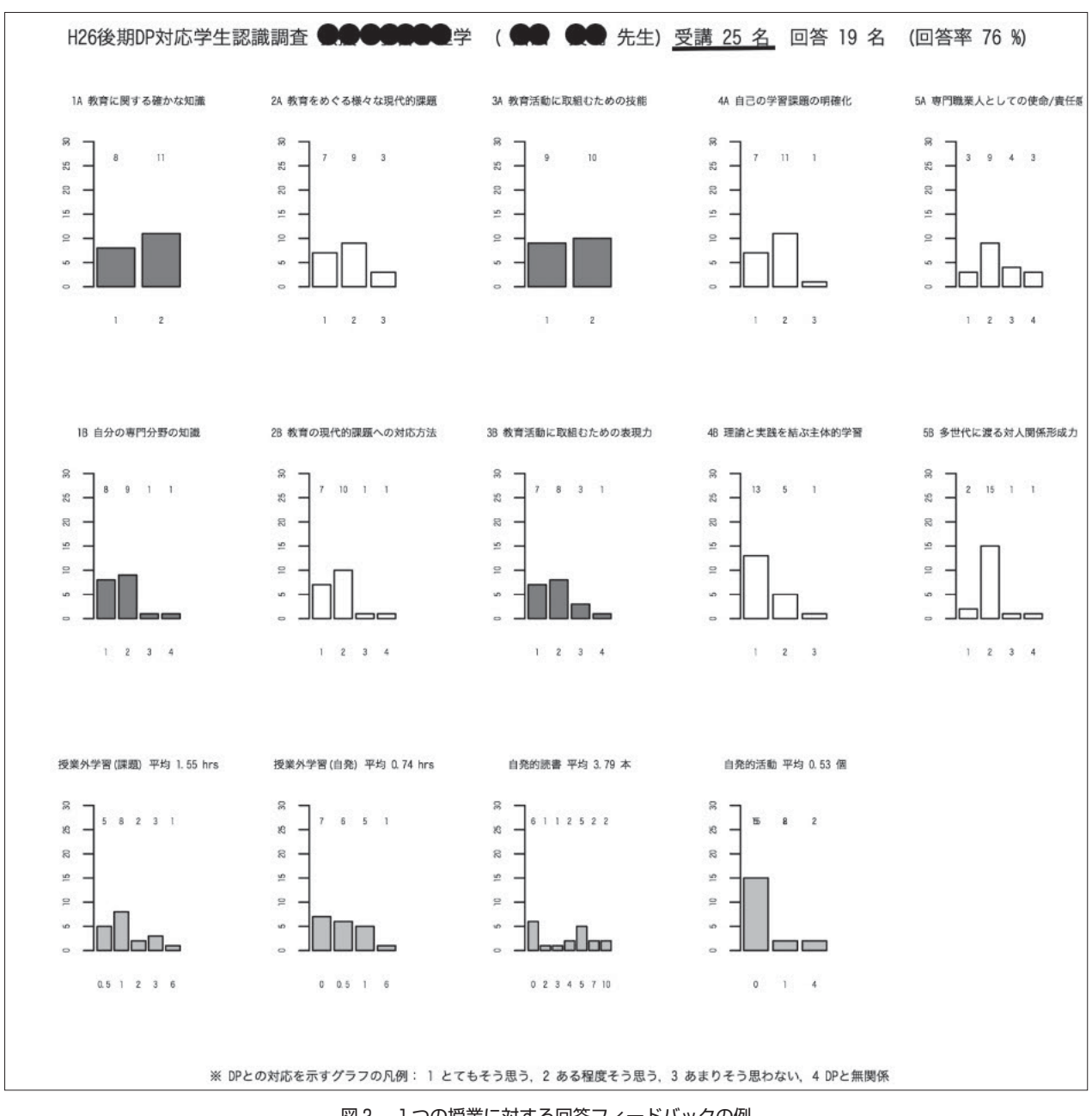

図2 1つの授業に対する回答フィードバックの例

(1)example. pdf:結果ファイルの読み取り方を示したファイ ル

(2)時間割コードがファイル名になっている PDF ファイル (3)学生の回答が納められた CSV ファイル(変数の意味につ いては右の URL をご覧下さい)https://goo.gl/THKhkf

「授業評価・授業研究報告」の作成の際等にもご活用頂けま すと幸いです。今後とも何卒ご理解・ご協力のほど宜しくお願 い申し上げます。

教育コーディネーター

統括 氏名), encoding = "shift-jis", smtp = list(host.name = "xxxx", port = 465, user.name = "xxxx", passwd = "xxxx", ssl = TRUE), authenticate <sup>=</sup> TRUE, send <sup>=</sup> TRUE, attach.files <sup>=</sup> c (sendingfilea, sendingfileb, "example.pdf"), debug <sup>=</sup> TRUE)

 $k < -k+1$  $else|k < - k + 1|$ }

# 注意すべき点

文字コード 文字コードを一致させることは非常に重要で ある。今回の試みでは,Shift-JIS を用いている。このコー ドはそれほど汎用ではないが,学内で利用されているファ イルは Shift-JIS で作成されたものが多いため、今回は Shift-JIS を用いることとした。

エクセルの利用 Microsoft 社の Excel を利用した場合, 数値のみが入っているデータが0から始まる場合、それを 自動的に削除してしまう設定となっていることが多い。そ れによって本来は同じデータが異なる内容として保存され ることがあるので注意する必要がある。筆者はこの問題に 対して,Excel が自動的に略した状態で利用するようにし ている。なお,参考までに記すと,Excel の自動処理を避 けるには,オープンソースの LibreOffice の表計算ソフト である Calc を利用する方法がある。

# おわりに

本実践は,教育学部構成員の先生方のご理解とご協力が あって実現したものです。学部内外の皆様には,授業実践 に関わる受講生や教員にとってより効率的かつ効果的に実 施できるアンケートのあり方について今後ともご教授いた だけるようお願いいたします。

### 引用文献

- R Development Core Team (2009). R: A language and environment for statistical computing. R Foundation for Statistical Computing, Vienna, Austria. ISBN3‐900051‐07‐ 0,URL http://www.r-project.org/ 平成27年10月15日アクセ ス
- RStudio Inc.(2014). shiny : Web Application Framework for R. URL http://shiny.rstudio.com/ 平成27年10月15日アクセ ス